The book was found

## **100 Command Line Tools For Windows, Linux And Mac OS/X: How To Do Things Fast, With The Same Commands, On Every Computer**

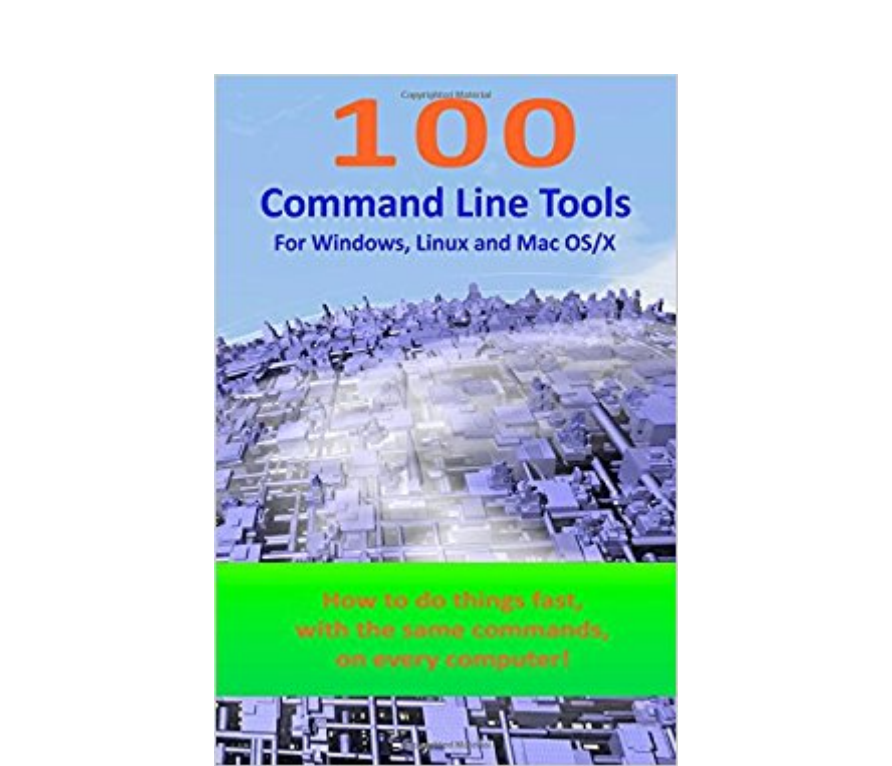

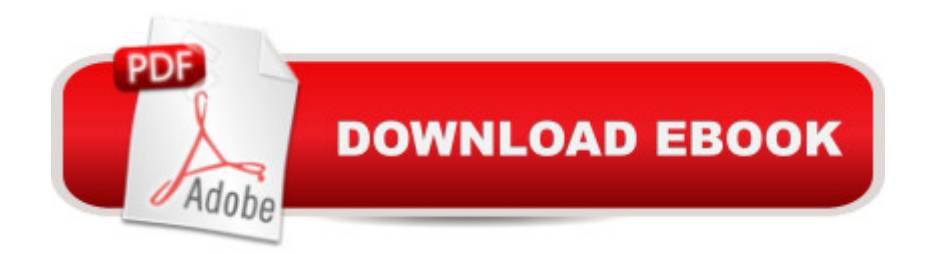

How to transfer files between computers by an instant web or ftp server, find and replace text in files, run a command on all files of a folder, show directory tree sizes, list biggest or newest files, list different files between two folders, copy a folder selecting or excluding sub folders and file names, find filenames fast across the whole drive, rename files by easy patterns, find duplicate files, split large files, convert line endings, remove tab characters from text, convert csv to tab separated text, sort and count text lines, create checksums and more. This book introduces the Swiss File Knife (SFK), a free open source tool with all these functions in a single binary that runs instantly, anywhere. No installation or dependencies, it can be used directly on any computer with Windows XP/Vista/7/8/10, Intel or ARM based Linux and Mac OS/X after a short download. About the author: during 16 years of professional experience in software development, Juergen Thumm faced the same problems again and again on all kinds of machines: even the smallest functions like how to filter and replace text in a batch file were not easily available, or too complicated, with a completly different syntax between Windows and Linux. Therefore he started development of SFK, and after ten years, it contains nearly everything you need on a normal working day, in an easy, plain English syntax. This book contains: an introduction how to get SFK running quickly, a 30 pages tutorial introducing the most popular functions and a 200 pages reference part with the full syntax of all functions, with many examples.

## **Book Information**

Paperback: 250 pages Publisher: CreateSpace Independent Publishing Platform; 1 edition (March 26, 2015) Language: English ISBN-10: 1511461292 ISBN-13: 978-1511461290 Product Dimensions: 6 x 0.6 x 9 inches Shipping Weight: 15.5 ounces (View shipping rates and policies) Average Customer Review: Be the first to review this item Best Sellers Rank: #1,561,806 in Books (See Top 100 in Books) #137 in  $\hat{A}$  Books > Computers & Technology > Software > Utilities

## Download to continue reading...

100 Command Line Tools For Windows, Linux and Mac OS/X: How to do things fast, with the same [commands, on every compu](http://ebooksupdate.com/en-us/read-book/08ZGp/100-command-line-tools-for-windows-linux-and-mac-os-x-how-to-do-things-fast-with-the-same-commands-on-every-computer.pdf?r=3syXKL4%2B1c7qDrB4TFIIo0N6NnzQj%2BeGXksQbC5cwI0%3D)ter LINUX: Linux Command Line, Cover all essential Linux commands.

easy steps, Fast! A Beginner's Guide Linux: Linux Guide for Beginners: Command Line, System and Operation (Linux Guide, Linux System, Beginners Operation Guide, Learn Linux Step-by-Step) Linux: Linux Mastery. The Ultimate Linux Operating System and Command Line Mastery (Operating System, Linux) Introduction to the Command Line (Second Edition): The Fat Free Guide to Unix and Linux Commands Linux for Beginners: An Introduction to the Linux Operating System and Command Line Windows 10: Windows10 Mastery. The Ultimate Windows 10 Mastery Guide (Windows Operating System, Windows 10 User Guide, User Manual, Windows 10 For Beginners, Windows 10 For Dummies, Microsoft Office) Windows 7 and Vista Guide to Scripting, Automation, and Command Line Tools The Complete Beginners Guide to Mac OS X El Capitan: (For MacBook, MacBook Air, MacBook Pro, iMac, Mac Pro, and Mac Mini) Learn Command Line and Batch Script Fast, Vol II: A course from the basics of Windows to the edge of networking Learn Command Line and Batch Script Fast, Vol I: A course from the basics of Windows to the edge of networking Learn Command Line and Batch Script Fast, Vol III: A course from the basics of Windows to the edge of networking Take Control of the Mac Command Line with Terminal Mac OS X Command Line Volume I: 25 pages of essential BSD Unix on Macintosh The Mac OS X Command Line: Unix Under the Hood A Beginner's Guide to AutoHotkey, Absolutely the Best Free Windows Utility Software Ever! (Third Edition): Create Power Tools for Windows XP, Windows Vista, ... and Windows 10 (AutoHotkey Tips and Tricks) Windows 10: The Ultimate Guide For Beginners (Windows 10 for dummies, Windows 10 Manual, Windows 10 Complete User Guide, Learn the tips and tricks of Windows 10 Operating System) Windows 8.1: Learn Windows 8.1 in Two Hours: The Smart and Efficient Way to Learn Windows 8.1 (Windows 8.1, Windows 8.1 For Beginners) Command Line Kung Fu: Bash Scripting Tricks, Linux Shell Programming Tips, and Bash One-liners Linux Command Line and Shell Scripting Bible

<u>Dmca</u>